## **Accéder à votre Environnement Numérique de Travail (ENT)**

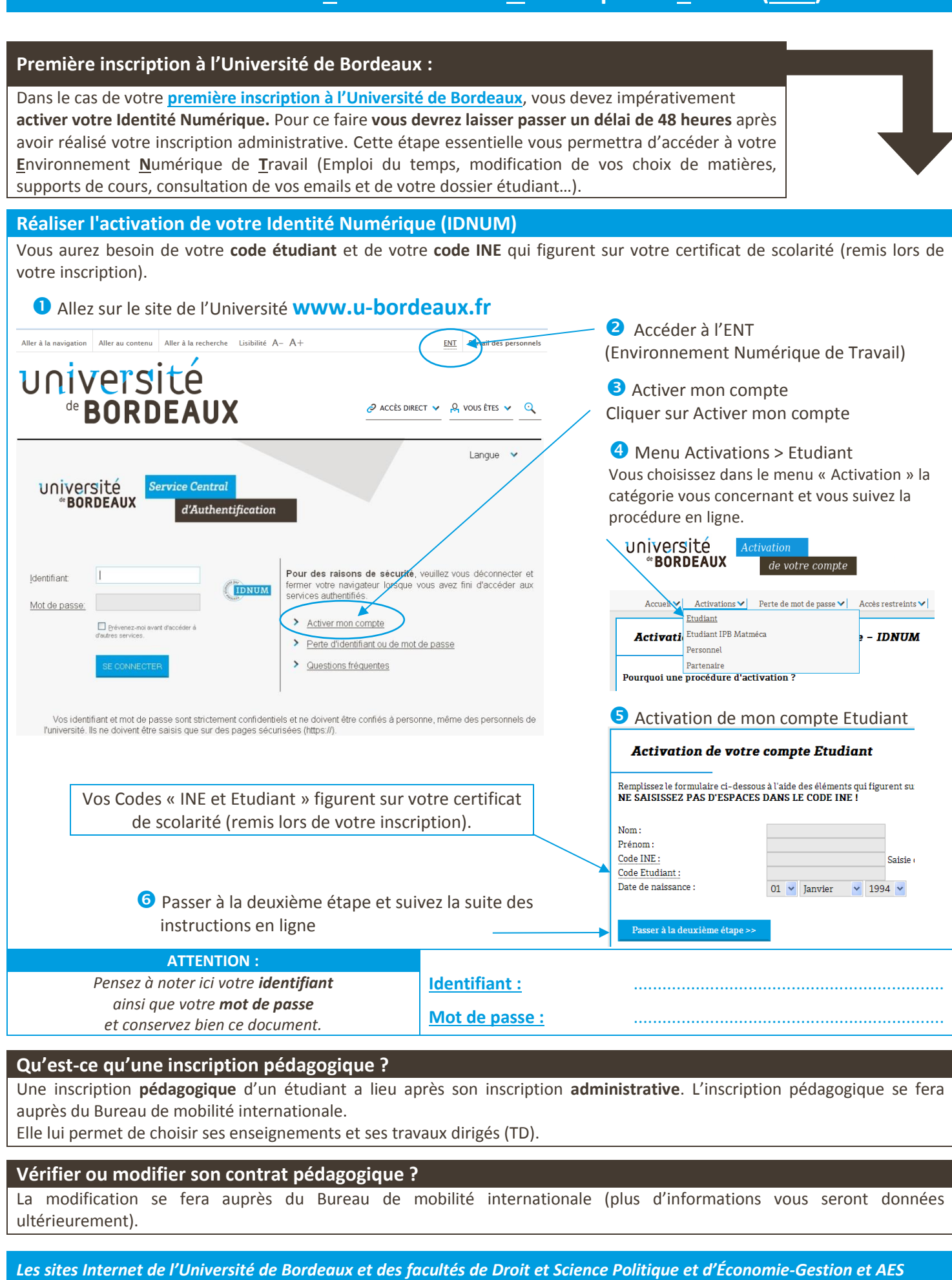

## **ACCESS TO THE STUDENT ONLINE WORKSPACE (Environnement Numérique de Travail - ENT)**

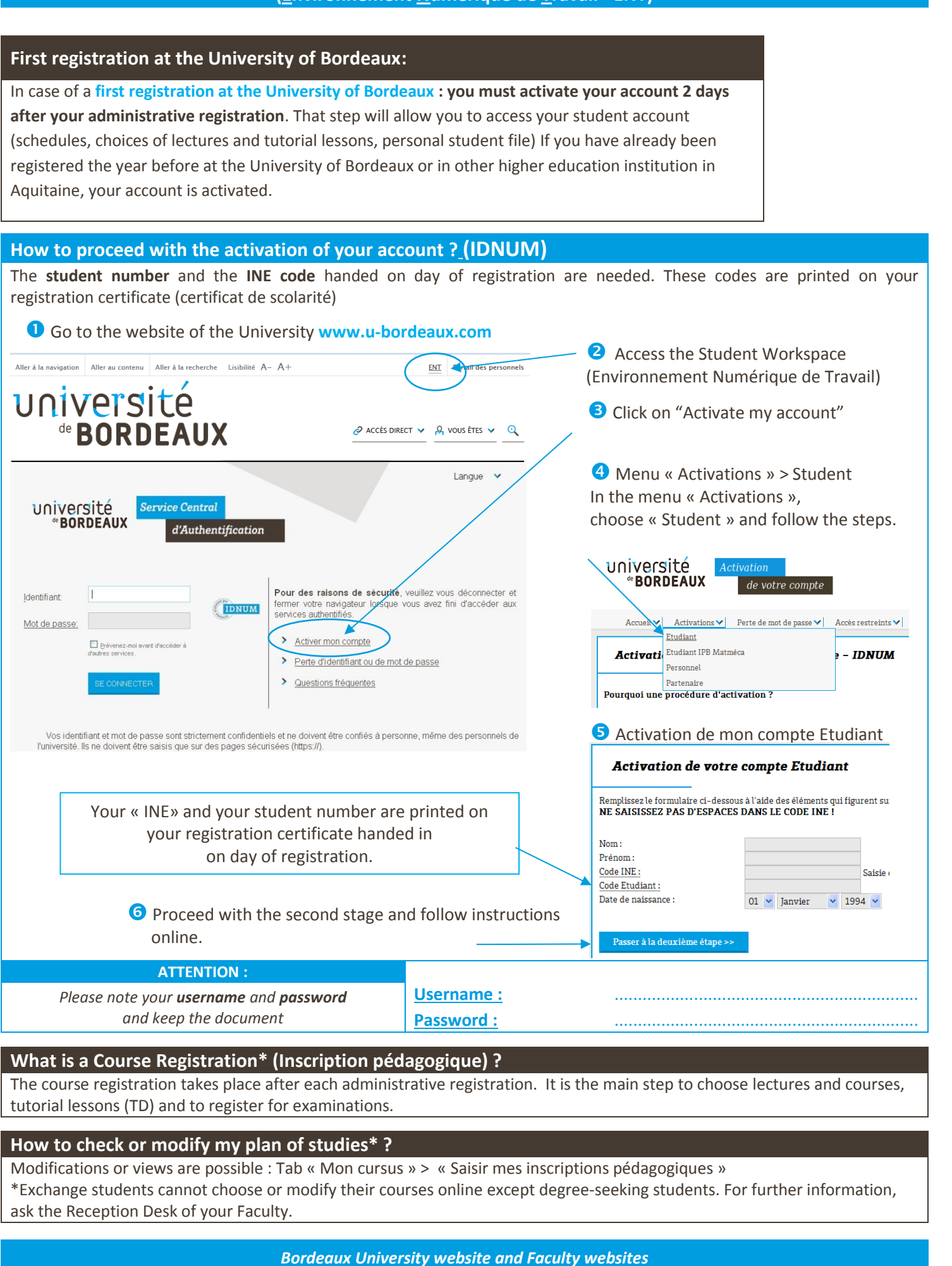

*[u-bordeaux.fr](http://www.u-bordeaux.fr/) droit.u-bordeaux.fr economie.u-bordeaux.fr*

 $\rightarrow$